## SAP ABAP table BCSS\_NODE {Nodes}

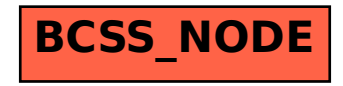